# Python Notebook Viewer

# Mastering Gradient Boosting with **CatBoost**

In this tutorial we will use dataset Amazon Employee Access Challenge from Kaggle competition for our experiments. Here is the link to the challenge, that we will be exploring.

## Libraries installation

```
#!pip install --user --upgrade catboost
          # !pip install --user --upgrade ipywidgets
          # !pip install shap
          # #!pip install sklearn
          # !jupyter nbextension enable --py widgetsnbextension
         Collecting ipywidgets
            Downloading https://files.pythonhosted.org/packages/56/a0
         /dbcf5881bb2f51e8db678211907f16ea0a182b232c591a6d6f276985ca95
         /ipywidgets-7.5.1-py2.py3-none-any.whl (121kB)
         K 100% |████████████████████████████████| 122kB 4.7MB/s 
         ent already up-to-date: nbformat>=4.2.0 in /usr/local
         /lib/python2.7/dist-packages (from ipywidgets)
         Requirement already up-to-date: ipython<6.0.0,>=4.0.0; 
         python_version < "3.3" in /usr/local/lib/python2.7/dist-
         packages (from ipywidgets)
         Collecting widgetsnbextension~=3.5.0 (from ipywidgets)
            Downloading https://files.pythonhosted.org/packages/6c/7b
         /7ac231c20d2d33c445eaacf8a433f4e22c60677eb9776c7c5262d7ddee2d
         /widgetsnbextension-3.5.1-py2.py3-none-any.whl (2.2MB)
         K 100% |████████████████████████████████| 2.2MB 415kB/s 
           ipywidgets)
            Downloading https://files.pythonhosted.org/packages/59/9e
         /e16335ee2d645ee48f082e4207d4fad9bdce09cc1537e76320c341d8d75c
         /ipykernel-4.10.1-py2-none-any.whl (109kB)
         K 100% |████████████████████████████████| 112kB 9.6MB/s 
         ent already up-to-date: traitlets>=4.3.1 in /usr/local
         /lib/python2.7/dist-packages (from ipywidgets)
         Requirement already up-to-date: jupyter-core in /usr/local
         /lib/python2.7/dist-packages (from 
         nbformat>=4.2.0->ipywidgets)
         Requirement already up-to-date: ipython-genutils in /usr/local
         /lib/python2.7/dist-packages (from 
 In [1]:
Out [1]:
```

```
nbformat>=4.2.0->ipywidgets)
Collecting jsonschema!=2.5.0,>=2.4 (from 
nbformat>=4.2.0->ipywidgets)
   Downloading https://files.pythonhosted.org/packages/54/48
/f5f11003ceddcd4ad292d4d9b5677588e9169eef41f88e38b2888e7ec6c4
/jsonschema-3.0.2-py2.py3-none-any.whl (54kB)
K 100% |EEREBEEREEREEREEREEREER | 61kB 10.4MB/s
ent already up-to-date: pickleshare in /usr/local
/lib/python2.7/dist-packages (from ipython<6.0.0,>=4.0.0; 
python_version < "3.3"->ipywidgets)
Requirement already up-to-date: simplegeneric>0.8 in 
/usr/local/lib/python2.7/dist-packages (from 
ipython&lt;6.0.0,>=4.0.0; python version < 3.3"->ipywidgets)Requirement already up-to-date: backports.shutil-get-terminal-
size; python version == "2.7" in /usr/local/lib/python2.7
/dist-packages (from ipython<6.0.0,>=4.0.0; python_version < 
"3.3"->ipywidgets)
Requirement already up-to-date: decorator in /usr/local
/lib/python2.7/dist-packages (from ipython<6.0.0,>=4.0.0; 
python version \langle "3.3"->ipywidgets)
Requirement already up-to-date: pygments in /usr/local
/lib/python2.7/dist-packages (from ipython<6.0.0,>=4.0.0; 
python version < "3.3"->ipywidgets)
Requirement already up-to-date: pexpect; sys platform !=
"win32" in /usr/local/lib/python2.7/dist-packages (from 
ipython&lt;6.0.0,>=4.0.0; python version < 3.3"->ipywidgets)Requirement already up-to-date: pathlib2; python version ==
"2.7" or python version == "3.3" in /usr/local/lib/python2.7
/dist-packages (from ipython<6.0.0, >=4.0.0; python version <
"3.3"->ipywidgets)
Collecting setuptools>=18.5 (from ipython<6.0.0,>=4.0.0; 
python version \langle "3.3"->ipywidgets)
   Using cached https://files.pythonhosted.org/packages/b2/86
/095d2f7829badc207c893dd4ac767e871f6cd547145df797ea26baea4e2e
/setuptools-41.2.0-py2.py3-none-any.whl
Collecting prompt-toolkit<2.0.0,>=1.0.4 (from 
ipython<6.0.0,>=4.0.0; python_version < "3.3"->ipywidgets)
   Downloading https://files.pythonhosted.org/packages/4e/4e
/e5545e8bebf89790455b31112a0f886580c7b3624a05abec416efa5c3a08
/prompt_toolkit-1.0.16-py2-none-any.whl (244kB)
K 100% |EEREBEEREEREEREEREEREER | 245kB 5.2MB/s
ent already up-to-date: notebook>=4.4.1 in /usr/local
/lib/python2.7/dist-packages (from 
widgetsnbextension~=3.5.0->ipywidgets)
Requirement already up-to-date: tornado>=4.0 in /usr/local
/lib/python2.7/dist-packages (from 
ipykernel>=4.5.1->ipywidgets)
Collecting jupyter-client (from ipykernel>=4.5.1->ipywidgets)
   Downloading https://files.pythonhosted.org/packages/af/4c
/bf613864ae0644e2ac7d4a40bd209c40c8c71e3dc88d5f1d0aa92a68e716
/jupyter_client-5.3.1-py2.py3-none-any.whl (91kB)
K 100% |████████████████████████████████| 92kB 10.2MB/s 
ent already up-to-date: enum34; python version == "2.7" in
/usr/lib/python2.7/dist-packages (from 
traitlets>=4.3.1->ipywidgets)
Requirement already up-to-date: six in /usr/local
/lib/python2.7/dist-packages (from 
traitlets>=4.3.1->ipywidgets)
```

```
Requirement already up-to-date: functools32; python_version < 
"3" in /usr/local/lib/python2.7/dist-packages (from 
jsonschema!=2.5.0,>=2.4->nbformat>=4.2.0->ipywidgets)
Collecting pyrsistent>=0.14.0 (from 
jsonschema!=2.5.0,>=2.4->nbformat>=4.2.0->ipywidgets)
   Downloading https://files.pythonhosted.org/packages/b9/66
/b2638d96a2d128b168d0dba60fdc77b7800a9b4a5340cefcc5fc4eae6295
/pyrsistent-0.15.4.tar.gz (107kB)
K 100% |████████████████████████████████| 112kB 9.5MB/s 
ent already up-to-date: attrs>=17.4.0 in /usr/local
/lib/python2.7/dist-packages (from 
jsonschema!=2.5.0,>=2.4->nbformat>=4.2.0->ipywidgets)
Requirement already up-to-date: ptyprocess>=0.5 in /usr/local
/lib/python2.7/dist-packages (from pexpect; sys_platform != 
"win32"->ipython<6.0.0, >=4.0.0; python version <
"3.3"->ipywidgets)
Requirement already up-to-date: scandir; python version <
"3.5" in /usr/local/lib/python2.7/dist-packages (from 
pathlib2; python version == "2.7" or python version ==
"3.3"->ipython<6.0.0, >=4.0.0; python version <
"3.3"->ipywidgets)
Requirement already up-to-date: wcwidth in /usr/local
/lib/python2.7/dist-packages (from prompt-
toolkit<2.0.0, >=1.0.4->ipython(6.0.0,)=4.0.0; python version <"3.3"->ipywidgets)
Collecting nbconvert (from 
notebook>=4.4.1->widgetsnbextension~=3.5.0->ipywidgets)
   Downloading https://files.pythonhosted.org/packages/f9/df
/4505c0a7fea624cac461d0f41051f33456ae656753f65cee8c2f43121cb2
/nbconvert-5.6.0-py2.py3-none-any.whl (453kB)
     K 100% |████████████████████████████████| 460kB 2.7MB/s 
ent already up-to-date: Send2Trash in /usr/local/lib/python2.7
/dist-packages (from 
notebook>=4.4.1->widgetsnbextension~=3.5.0->ipywidgets)
Requirement already up-to-date: prometheus-client in 
/usr/local/lib/python2.7/dist-packages (from 
notebook>=4.4.1->widgetsnbextension~=3.5.0->ipywidgets)
Requirement already up-to-date: terminado>=0.8.1 in /usr/local
/lib/python2.7/dist-packages (from 
notebook>=4.4.1->widgetsnbextension~=3.5.0->ipywidgets)
Requirement already up-to-date: ipaddress; python version ==
"2.7" in /usr/local/lib/python2.7/dist-packages (from 
notebook>=4.4.1->widgetsnbextension~=3.5.0->ipywidgets)
Collecting pyzmq>=17 (from 
notebook>=4.4.1->widgetsnbextension~=3.5.0->ipywidgets)
   Downloading https://files.pythonhosted.org/packages/27/d7
/d8aa6dde15f077f20efdf657367e26cbd2fcb96d182d0e690be9b3f2b76c
/pyzmq-18.1.0-cp27-cp27mu-manylinux1_x86_64.whl (1.0MB)
K 100% |██████████████████████████████
ent already up-to-date: jinja2 in /usr/local/lib/python2.7
/dist-packages (from 
notebook>=4.4.1->widgetsnbextension~=3.5.0->ipywidgets)
Requirement already up-to-date: singledispatch in /usr/local
/lib/python2.7/dist-packages (from 
tornado>=4.0->ipykernel>=4.5.1->ipywidgets)
Collecting futures (from 
tornado>=4.0->ipykernel>=4.5.1->ipywidgets)
   Downloading https://files.pythonhosted.org/packages/d8/a6
```

```
/f46ae3f1da0cd4361c344888f59ec2f5785e69c872e175a748ef6071cdb5
/futures-3.3.0-py2-none-any.whl
Requirement already up-to-date: backports-abc>=0.4 in 
/usr/local/lib/python2.7/dist-packages (from 
tornado>=4.0->ipykernel>=4.5.1->ipywidgets)
Requirement already up-to-date: python-dateutil>=2.1 in 
/usr/local/lib/python2.7/dist-packages (from jupyter-
client->ipykernel>=4.5.1->ipywidgets)
Requirement already up-to-date: pandocfilters>=1.4.1 in 
/usr/local/lib/python2.7/dist-packages (from 
nbconvert->notebook>=4.4.1->widgetsnbextension~=3.5.0->ipywidg
ets)
Requirement already up-to-date: mistune<2,>=0.8.1 in 
/usr/local/lib/python2.7/dist-packages (from 
nbconvert->notebook>=4.4.1->widgetsnbextension~=3.5.0->ipywidg
ets)
Requirement already up-to-date: defusedxml in /usr/local
/lib/python2.7/dist-packages (from 
nbconvert->notebook>=4.4.1->widgetsnbextension~=3.5.0->ipywidg
ets)
Requirement already up-to-date: testpath in /usr/local
/lib/python2.7/dist-packages (from 
nbconvert->notebook>=4.4.1->widgetsnbextension~=3.5.0->ipywidg
ets)
Requirement already up-to-date: entrypoints>=0.2.2 in 
/usr/local/lib/python2.7/dist-packages (from 
nbconvert->notebook>=4.4.1->widgetsnbextension~=3.5.0->ipywidg
ets)
Requirement already up-to-date: bleach in /usr/local
/lib/python2.7/dist-packages (from 
nbconvert->notebook>=4.4.1->widgetsnbextension~=3.5.0->ipywidg
ets)
Requirement already up-to-date: MarkupSafe>=0.23 in /usr/local
/lib/python2.7/dist-packages (from 
jinja2->notebook>=4.4.1->widgetsnbextension~=3.5.0->ipywidgets
)Collecting configparser>=3.5; python_version == "2.7" (from 
entrypoints>=0.2.2->nbconvert->notebook>=4.4.1->widgetsnbexten
sion~=3.5.0->ipywidgets)
  Downloading https://files.pythonhosted.org/packages/ab/1a
/ec151e5e703ac80041eaccef923611bbcec2b667c20383655a06962732e9
/configparser-3.8.1-py2.py3-none-any.whl
Requirement already up-to-date: webencodings in /usr/local
/lib/python2.7/dist-packages (from 
bleach->nbconvert->notebook>=4.4.1->widgetsnbextension~=3.5.0-
>ipywidgets)
Building wheels for collected packages: pyrsistent
 Running setup.py bdist wheel for pyrsistent ... ?251done
e/jupyter/.cache/pip/wheels/bb/46
/00/6d471ef0b813e3621f0abe6cb723c20d529d39a061de3f7c51
Successfully built pyrsistent
Installing collected packages: widgetsnbextension, pyzmq, 
jupyter-client, ipykernel, ipywidgets, pyrsistent, setuptools, 
jsonschema, prompt-toolkit, nbconvert, futures, configparser
Successfully installed configparser-3.8.1 futures-3.3.0 
ipykernel-4.10.1 ipywidgets-7.5.1 jsonschema-3.0.2 jupyter-
client-5.3.1 nbconvert-5.6.0 prompt-toolkit-1.0.16 pyrsistent-
0.15.4 pyzmq-18.1.0 setuptools-41.2.0 widgetsnbextension-3.5.1
```

```
Collecting shap
  Downloading https://files.pythonhosted.org/packages/3b/98
/16829410426bdd08b836c30e164c56646d6a102afb9eadd81a6bd3a8bb65
/shap-0.30.0.tar.gz (240kB)
K 100% |████████████████████████████████| 245kB 4.2MB/s 
ent already satisfied: numpy in /home/jupyter/.local
/lib/python2.7/site-packages (from shap)
Requirement already satisfied: scipy in /home/jupyter/.local
/lib/python2.7/site-packages (from shap)
Requirement already satisfied: scikit-learn in /home/jupyter
/.local/lib/python2.7/site-packages (from shap)
Requirement already satisfied: matplotlib in /usr/local
/lib/python2.7/dist-packages (from shap)
Requirement already satisfied: pandas in /usr/local
/lib/python2.7/dist-packages (from shap)
Requirement already satisfied: tqdm>4.25.0 in /usr/local
/lib/python2.7/dist-packages (from shap)
Requirement already satisfied: ipython in /usr/local
/lib/python2.7/dist-packages (from shap)
Requirement already satisfied: scikit-image in /usr/local
/lib/python2.7/dist-packages (from shap)
Requirement already satisfied: cycler>=0.10 in /usr/local
/lib/python2.7/dist-packages (from matplotlib->shap)
Requirement already satisfied: kiwisolver>=1.0.1 in /usr/local
/lib/python2.7/dist-packages (from matplotlib->shap)
Requirement already satisfied: python-dateutil>=2.1 in 
/usr/local/lib/python2.7/dist-packages (from matplotlib->shap)
Requirement already satisfied: six>=1.10 in /usr/local
/lib/python2.7/dist-packages (from matplotlib->shap)
Requirement already satisfied: pytz in /home/jupyter/.local
/lib/python2.7/site-packages (from matplotlib->shap)
Requirement already satisfied: subprocess32 in /usr/local
/lib/python2.7/dist-packages (from matplotlib->shap)
Requirement already satisfied: backports.functools-lru-cache 
in /usr/local/lib/python2.7/dist-packages (from 
matplotlib->shap)
Requirement already satisfied: 
pyparsing!=2.0.4,!=2.1.2,!=2.1.6,>=2.0.1 in /usr/local
/lib/python2.7/dist-packages (from matplotlib->shap)
Requirement already satisfied: pickleshare in /usr/local
/lib/python2.7/dist-packages (from ipython->shap)
Requirement already satisfied: simplegeneric>0.8 in /usr/local
/lib/python2.7/dist-packages (from ipython->shap)
Requirement already satisfied: traitlets>=4.2 in /usr/local
/lib/python2.7/dist-packages (from ipython->shap)
Requirement already satisfied: backports.shutil-get-terminal-
size; python version == "2.7" in /usr/local/lib/python2.7
/dist-packages (from ipython->shap)
Requirement already satisfied: decorator in /usr/local
/lib/python2.7/dist-packages (from ipython->shap)
Requirement already satisfied: pygments in /usr/local
/lib/python2.7/dist-packages (from ipython->shap)
Requirement already satisfied: pexpect; sys platform !=
"win32" in /usr/local/lib/python2.7/dist-packages (from 
ipython->shap)
Requirement already satisfied: pathlib2; python_version == 
"2.7" or python_version == "3.3" in /usr/local/lib/python2.7
/dist-packages (from ipython->shap)
```

```
Requirement already satisfied: setuptools>=18.5 in 
/home/jupyter/.local/lib/python2.7/site-packages (from 
ipython->shap)
Requirement already satisfied: prompt-toolkit<2.0.0,>=1.0.4 in 
/home/jupyter/.local/lib/python2.7/site-packages (from 
ipython->shap)
Requirement already satisfied: PyWavelets>=0.4.0 in /usr/local
/lib/python2.7/dist-packages (from scikit-image->shap)
Requirement already satisfied: networkx>=1.8 in /usr/local
/lib/python2.7/dist-packages (from scikit-image->shap)
Requirement already satisfied: cloudpickle>=0.2.1 in 
/usr/local/lib/python2.7/dist-packages (from scikit-
image->shap)
Collecting pillow>=4.3.0 (from scikit-image->shap)
  Downloading https://files.pythonhosted.org/packages/cc/a4
/79b5f36d1e1a2b426073bd62217d1530fcd939950c2936651e6b39127a9b
/Pillow-6.1.0-cp27-cp27mu-manylinux1_x86_64.whl (2.1MB)
     K 100% |████████████████████████████████| 2.1MB 597kB/s 
ent already satisfied: enum34; python version == "2.7" in
/usr/lib/python2.7/dist-packages (from 
traitlets>=4.2->ipython->shap)
Requirement already satisfied: ipython-genutils in /usr/local
/lib/python2.7/dist-packages (from 
traitlets>=4.2->ipython->shap)
Requirement already satisfied: ptyprocess>=0.5 in /usr/local
/lib/python2.7/dist-packages (from pexpect; sys_platform != 
"win32"->ipython->shap)
Requirement already satisfied: scandir; python version \leq "3.5"
in /usr/local/lib/python2.7/dist-packages (from pathlib2; 
python version == "2.7" or python version ==
"3.3"->ipython->shap)
Requirement already satisfied: wcwidth in /usr/local
/lib/python2.7/dist-packages (from prompt-
toolkit<2.0.0,>=1.0.4->ipython->shap)
Building wheels for collected packages: shap
 Running setup.py bdist wheel for shap ... ?251done
e/jupyter/.cache/pip/wheels/67/7a
/5b/34feab81170fb8bf642a7536b5127e54e00bce373564435808
Successfully built shap
Installing collected packages: shap, pillow
Successfully installed pillow-6.1.0 shap-0.30.0
Enabling notebook extension jupyter-js-widgets/extension...
       - Validating: OK
```
#### In [2]:

```
import os
import pandas as pd
import numpy as np
np.set_printoptions(precision=4)
```
import catboost print(catboost.\_\_version\_\_)

0.16.5 Out [2]:

#### Reading the data

```
from catboost.datasets import amazon
              # If you have "URLError: SSL: CERTIFICATE_VERIFY_FAILED'
              # import ssl
              # ssl._create_default_https_context = ssl._create_unver:
              # If you have any other error:
              # Download datasets from http://bit.ly/2ZUXTSv and uncom
              # train_df = pd.read_csv('train.csv', sep=',', header=':
              (train_df, test_df) = amazon()
In [3]:
                From catboost.datasets import amazon<br>
A FI f you have "URLError: SSL: CERTIFICATE_VERIFY_FAILED<br>
A f ssl._create_default_https_context = ssl._create_unver:<br>
A f f you have any other error:<br>
A FI f you have any other error:
            0 1 39353 85475 117961 118300
            # If you have "URLEPTOT: SSL: CERTIFICATE_VERIFY_FAILED'<br>
# import ssl<br>
# ssl._create_default_https_context = ssl._create_unver:<br>
# If you have any other error:<br>
# Download datasets from http://bit.ly/2ZUXTSv and unco<br>
# t
            x inport sal<br>
x inport sal<br>
x ssl._create_default_https_context = ssl._create_unver:<br>
x 16 you have any other error:<br>
x Download datasets from http://bit.ly/2ZUXTSv and uncor<br>
x train_df = pd.read_csv('train.cs
            # ssl._create_default_https_context = ssl._create_unver:<br>
# If you have any other error:<br>
# Download datasets from http://bit.ly/22UXTSv and unco<br>
# train_df = pd.read_csv('train.csv', sep=',', header='<br>
(train_df, test_df
            # If you have any other error:<br>
# Download datasets from http://bit.ly/2ZUXTSv and uncom<br>
# train_df = pd.read_csv('train.csv', sep=',', header=':<br>
(train_df, test_df) = amazon()<br>
<br>
\frac{1}{2}<br>
117981 117981 117961 118310<br>
```

```
In [4]:
```
train\_df.head()

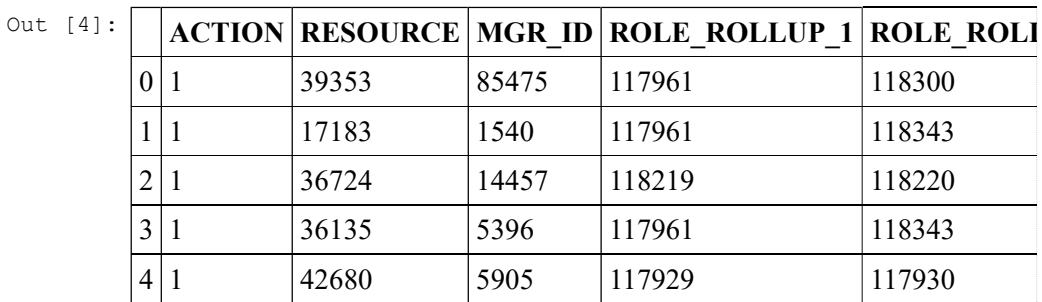

#### Exploring the data

Label values extraction

In [5]:

```
y = train_df.ACTION
X = train_df.drop('ACTION', axis=1)
```
Categorical features declaration

```
In [6]:
```

```
cat_features = list(range(0, X.shape[1]))print(cat_features)
```
Out [6]:

[0, 1, 2, 3, 4, 5, 6, 7, 8]

Looking on label balance in dataset

```
print('Labels: {}'.format(set(y)))
Ofin [7]:<br>print('Labels: {}'.format(set(y)))<br>print('Zero count = {}, One count = {}'.format(len(y) -
```

```
Labels: {0, 1}
Zero count = 1897, One count = 30872
```
## Training the first model

```
In [8]:
```

```
from catboost import CatBoostClassifier
model = CatBoostClassifier(iterations=100)
model.fit(X, y, cat_features=cat_features, verbose=10)
```

```
Out [8]:
```
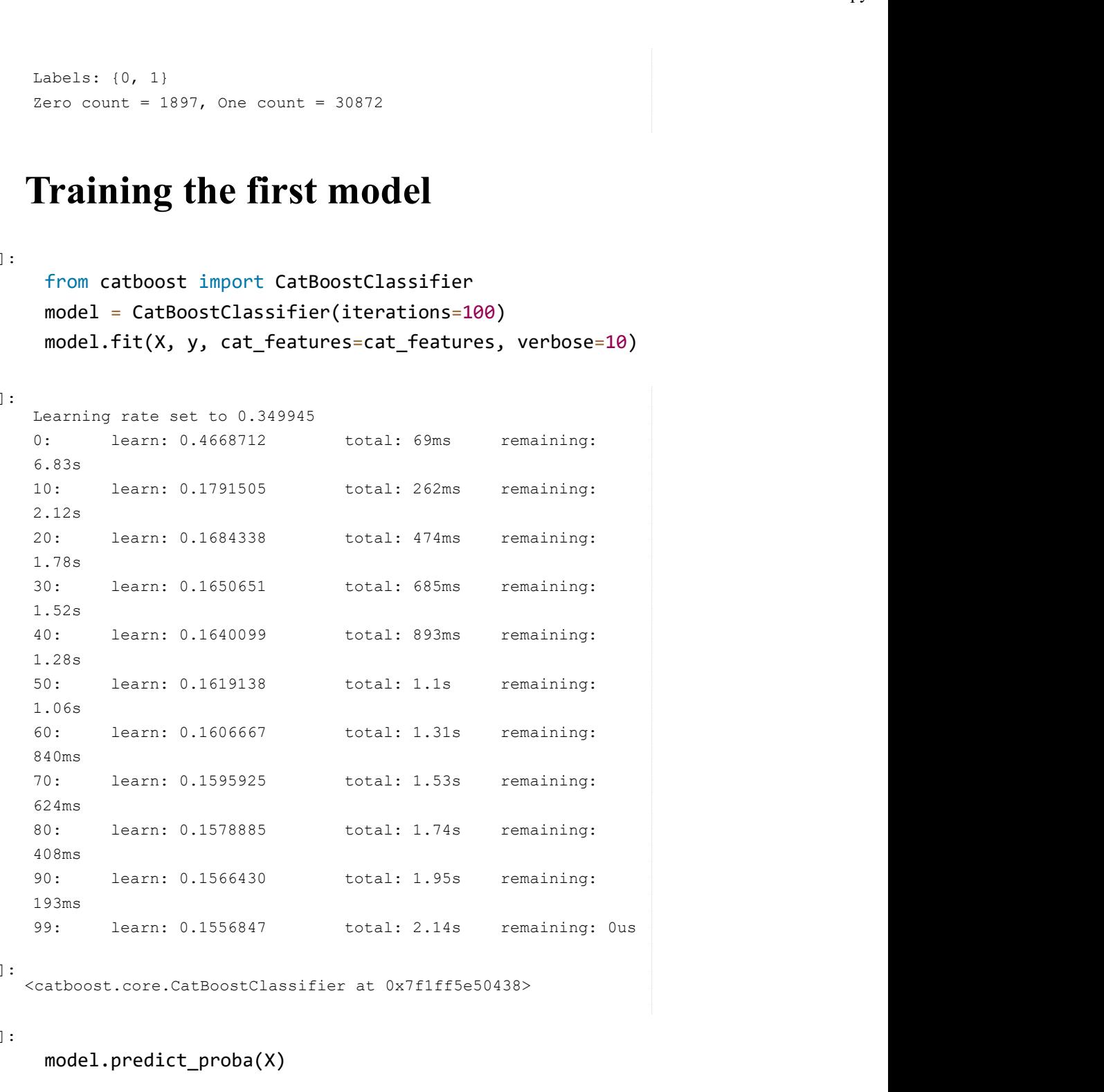

Out [8]:

<catboost.core.CatBoostClassifier at 0x7f1ff5e50438>

```
In []:
```
model.predict\_proba(X)

```
In [9]:
```
model.classes\_

[] Out [9]:

## Working with dataset

There are several ways of passing dataset to training  $-$  using  $X, Y$  (the initial matrix) or using Pool class. Pool class is the class for storing the dataset. In the next few blocks we'll explore the ways to create a Pool object.

You can use Pool class if the dataset has more than just  $X$  and  $y$  (for example, it has sample weights or groups) or if the dataset is large and it takes long time to read it into python.

In [10]:

```
from catboost import Pool
pool = Pool(data=X, label=y, cat_features=cat_features)
```
#### Split your data into train and validation

```
from sklearn.model_selection import train_test_split
          data = train_test_split(X, y, test_size=0.2, random_sta)X_train, X_validation, y_train, y_validation = data
          train pool = Pool( data=X_train, 
              label=y train,
               cat_features=cat_features
          ) and the set of \overline{\phantom{a}}validation_pool = Pool(
               data=X_validation, 
               label=y_validation, 
               cat_features=cat_features
          ) and the set of \overline{\phantom{a}}In [11]:
```
#### Selecting the objective function

Possible options for binary classification:

Logloss for binary target.

CrossEntropy for probabilities in target.

```
model = CatBoostClassifier(
                iterations=5,
                learning_rate=0.1,
                loss_function='Logloss'
           ) and the contract of \overline{a}model.fit(train_pool, eval_set=validation_pool, verbose=
           print('Model is fitted: {}'.format(model.is_fitted()))
           print('Model params:\n{}'.format(model.get_params()))
Oūn [14]:
```

```
Model is fitted: True
         Model params:
         {'learning_rate': 0.1, 'iterations': 5, 'loss_function': 
         'Logloss'}
          model.classes_
In [15]:
```

```
[]
Out [15]:
```
### Stdout of the training

```
In [16]:
```

```
model = CatBoostClassifier(
     iterations=15,
# verbose=5,
) and the contract of \overline{a}model.fit(train_pool, eval_set=validation_pool);
```
Out [16]:

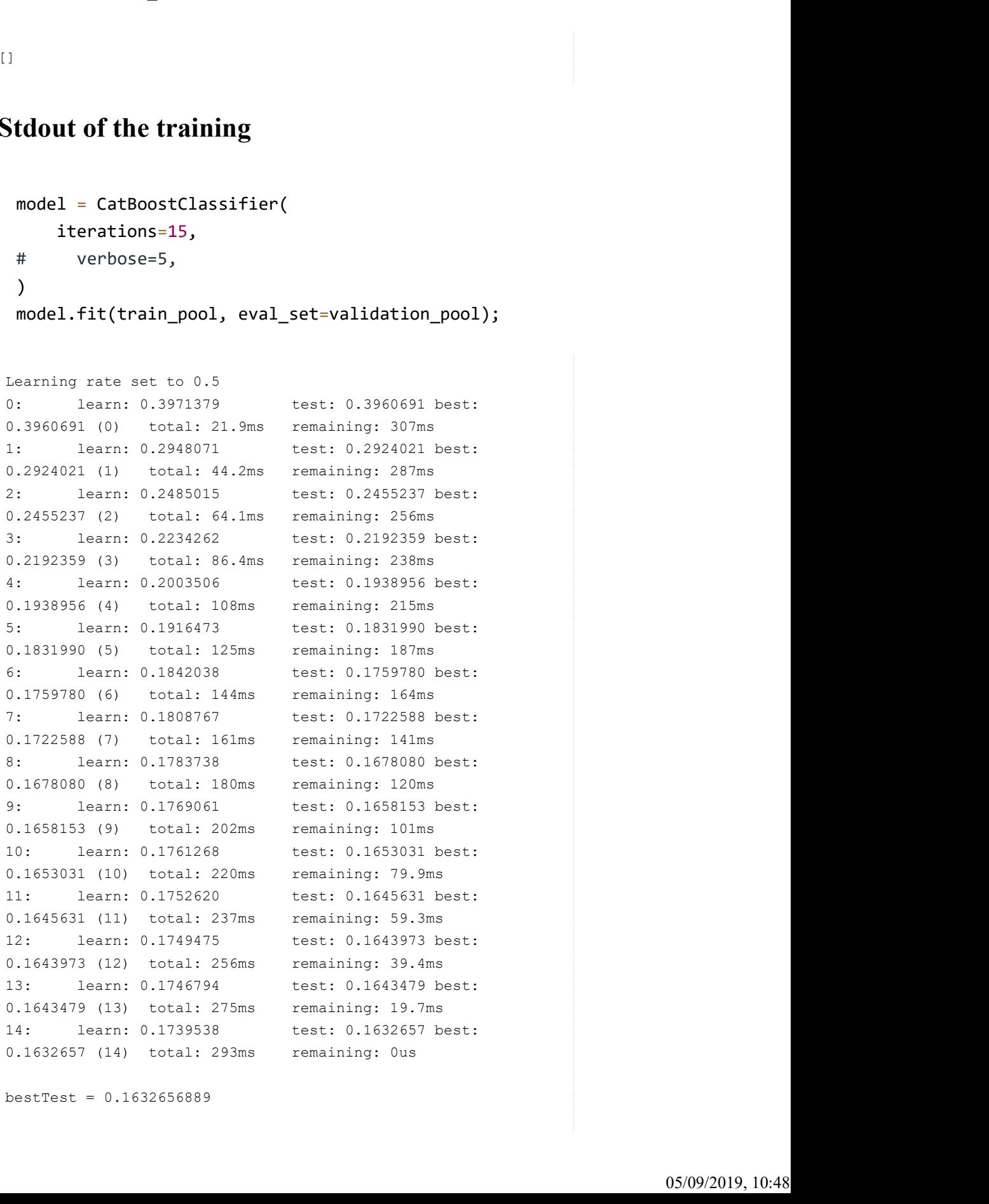

 $bestTest = 0.1632656889$ 

## Metrics calculation and graph plotting

```
model = CatBoostClassifier(
              iterations=50,
              learning_rate=0.5,
              loss_function='Logloss',
              custom_loss=['AUC', 'Accuracy']
          ) and the contract of \overline{a}model.fit(
              train_pool,
              eval_set=validation_pool,
              verbose=False,
              plot=True
          );
        MetricVisualizer(layout=Layout(align_self='stretch',
        height='500px'))
 In [20]:
Out [20]:
Out [20]:
         model.classes_
        []
In [21]:
Out [21]:
```
#### Model comparison

```
model1 = CatBoostClassifier(
             learning_rate=0.7,
             iterations=100,
             train_dir='learing_rate_0.7'
        ) and the set of \overline{\phantom{a}}model2 = CatBoostClassifier(
             learning_rate=0.01,
             iterations=100,
             train_dir='learing_rate_0.01'
        ) and the contract of \overline{a}model1.fit(train_pool, eval_set=validation_pool, verbose
        model2.fit(train_pool, eval_set=validation_pool, verbose
In []:
```

```
from catboost import MetricVisualizer
       MetricVisualizer(['learing_rate_0.7', 'learing_rate_0.01
In []:
```
#### Best iteration

```
model = CatBoostClassifier(
            iterations=100,
       # use_best_model=False
       ) and the set of \overline{\phantom{a}}model.fit(
            train_pool,
            eval_set=validation_pool,
            verbose=False,
            plot=True
       );
In []:
In []:
```

```
print('Tree count: ' + str(model.tree_count_))
```
### Cross-validation

```
from catboost import cv
       params = \{'loss_function': 'Logloss',
           'iterations': 80,
           'custom_loss': 'AUC',
           'learning_rate': 0.5,
        }
       cv_data = cv( params = params,
            pool = train_pool,
            fold_count=5,
            shuffle=True,
            partition_random_seed=0,
            plot=True,
            verbose=False
        ) and the set of \overline{\phantom{a}}In []:
       cv_data.head(10)
In []:
```

```
best_value = np.min(cv_data['test-Logloss-mean'])
        best_iter = np.argmin(cv_data['test-Logloss-mean'])
        print('Best validation Logloss score, not stratified: {
             best_value,
             cv_data['test-Logloss-std'][best_iter],
             best_iter)
        ) and the set of \overline{\phantom{a}}In []:
       from catboost import cv
        params = \{'loss_function': 'Logloss',
            'iterations': 80,
            'custom_loss': 'AUC',
            'learning_rate': 0.5,
        }
        cv\_data = cv( params = params,
             pool = train_pool,
             fold_count=5,
             shuffle=True,
             partition_random_seed=0,
             plot=True,
             stratified=False,
             verbose=False
        ) and the set of \overline{\phantom{a}}In []:
        best_value = cv_data['test-Logloss-mean'].min()
        best_iter = cv_data['test-Logloss-mean'].values.argmin()
        print('Best validation Logloss score, stratified: {:.4f
             best_value,
            cv data['test-Logloss-std'][best iter],
             best_iter)
        ) and the set of \overline{\phantom{a}}In []:
```
#### Sklearn Grid Search

In []:

from sklearn.model\_selection import GridSearchCV

```
param grid = {
```

```
file:///C:/Users/HCD02/Downloads/catboost.ipyn<br>"learning_rate": [0.001, 0.01, 0.5],<br>= CatBoostClassifier(<br>iterations=20,
}
clf = CatBoostClassifier(
     iterations=20, 
     cat_features=cat_features, 
     verbose=20
) and the contract of \overline{a}grid_search = GridSearchCV(clf, param_grid=param_grid, c
results = grid_search.fit(X_train, y_train)
results.best estimator .get params()
```
#### Overfitting Detector

```
model_with_early_stop = CatBoostClassifier(
            iterations=200,
            learning_rate=0.5,
           early stopping rounds=20
       ) and the contract of \overline{a}model_with_early_stop.fit(
            train_pool,
           eval set=validation pool,
            verbose=False,
            plot=True
       );
In []:
```
In []:

print(model\_with\_early\_stop.tree\_count\_)

#### Overfitting Detector with eval metric

```
model_with_early_stop = CatBoostClassifier(
            eval_metric='AUC',
            iterations=200,
            learning_rate=0.5,
            early_stopping_rounds=20
       ) and the set of \overline{\phantom{a}}model with early stop.fit(
            train_pool,
           eval set=validation pool,
            verbose=False,
            plot=True
       );
In []:
```

```
In []:
```

```
print(model_with_early_stop.tree_count_)
```
## Model predictions

```
model = CatBoostClassifier(iterations=200, learning_rate
        model.fit(train_pool, verbose=50);
In []:
        print(model.predict(X validation))
In []:
        print(model.predict_proba(X_validation))
In []:
        raw_pred = model.predict(
             X_validation,
             prediction_type='RawFormulaVal'
        ) and the set of \overline{\phantom{a}}print(raw_pred)
In []:
        from numpy import exp
        sigmoid = lambda x: 1 / (1 + \exp(-x))probabilities = sigmoid(raw_pred)
        print(probabilities)
In []:
```
### Select decision boundary

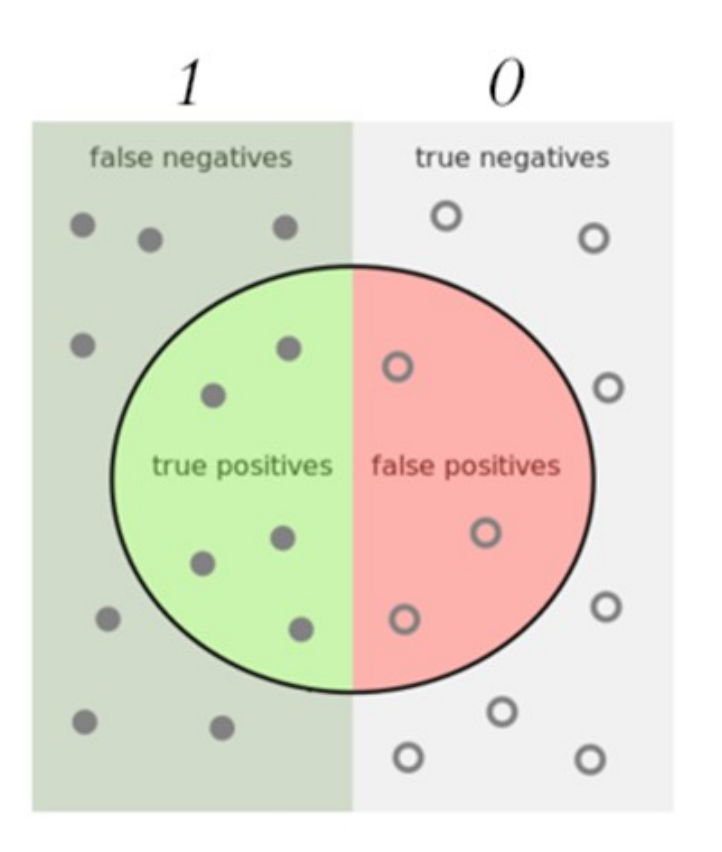

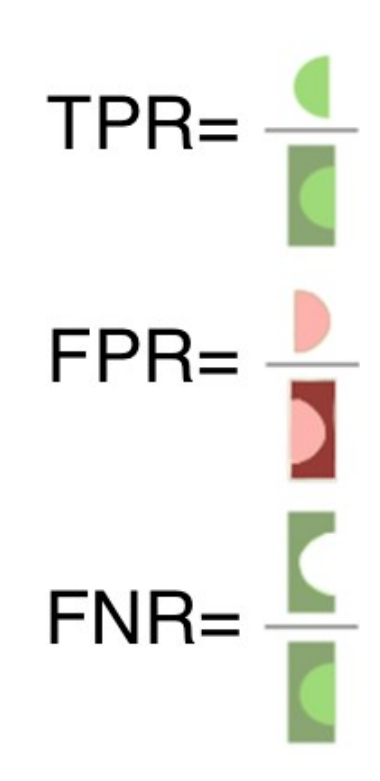

```
In []:
```

```
import matplotlib.pyplot as plt
       from catboost.utils import get_roc_curve
       from catboost.utils import get_fpr_curve
       from catboost.utils import get_fnr_curve
       curve = get_roc_curve(model, validation_pool)
        (fpr, tpr, thresholds) = curve
        (thresholds, fpr) = get_fpr_curve(curve=curve)
        (thresholds, fnr) = get_fnr_curve(curve=curve)
       plt.figure(figsize=(16, 8))
       style = \{ 'alpha': 0.5, 'lw': 2 \}plt.plot(thresholds, fpr, color='blue', label='FPR', **
       plt.plot(thresholds, fnr, color='green', label='FNR', *
       plt.xlim([0.0, 1.0])
       plt.ylim([0.0, 1.05])
       plt.xticks(fontsize=16)
       plt.yticks(fontsize=16)
       plt.grid(True)
       plt.xlabel('Threshold', fontsize=16)
       plt.ylabel('Error Rate', fontsize=16)
       plt.title('FPR-FNR curves', fontsize=20)
In []:
```

```
plt.legend(loc="lower left", fontsize=16);
       from catboost.utils import select threshold
       print(select_threshold(model, validation_pool, FNR=0.01)
       print(select_threshold(model, validation_pool, FPR=0.01)
In []:
```
#### Metric evaluation on a new dataset

```
metrics = model.eval_metrics(
              data=validation_pool,
              metrics=['Logloss','AUC'],
             ntree start=0,
              ntree_end=0,
              eval_period=1,
              plot=True
        ) and the set of \overline{\phantom{a}}In []:
        print('AUC values:\n{}'.format(np.array(metrics['AUC']))
In []:
```
#### Feature importances

#### Prediction values change

Default feature importances for binary classification is PredictionValueChange - how much on average does the model change when the feature value changes. These feature importances are non negative. They are normalized and sum to 1, so you can look on these values like percentage of importance.

In []:

np.array(model.get\_feature\_importance(prettified=True))

#### Loss function change

The non default feature importance approximates how much the optimized loss function will change if the value of the feature changes. This importances might be negative if the feature has bad influence on the loss function. The importances are not normalized, the absolute value of the importance has the same scale as the optimized loss value. To calculate this importance value you need to pass train\_pool as an argument.

In []:

np.array(model.get\_feature\_importance(

```
 train_pool, 
  'LossFunctionChange', 
   prettified=True
))
```
#### Shap values

```
print(model.predict_proba([X.iloc[1,:]]))
        print(model.predict_proba([X.iloc[91,:]]))
In []:
        shap_values = model.get_feature_importance(
            validation pool,
            'ShapValues'
        ) and the contract of \mathcal{L}expected_value = shap_values[0, -1]
        shap values = shap values[:,:-1]print(shap_values.shape)
In []:
        prob = model.predict\_prob(a([X.iloc[1,:]])[0])raw = model.predict([X.iloc[1,:]], prediction type='Raw|
        print('Probabilities', proba)
        print('Raw formula value %.4f' % raw)
        print('Probability from raw value %.4f' % sigmoid(raw))
In []:
        import shap
        shap.initjs()
        shap.force_plot(expected_value, shap_values[1,:], X_valIn []:
        proba = model.predict proba([X.iloc[91,:]]][0]
        raw = model.predict([X.iloc[91,:]], prediction_type='Raw
        print('Probabilities', proba)
        print('Raw formula value %.4f' % raw)
        print('Probability from raw value %.4f' % sigmoid(raw))
In []:
        import shap
        shap.initjs()
        shap.force plot(expected value, shap values[91,:], X validation
In []:
        shap.summary plot(shap values, X validation)
In []:
```
### Snapshotting

```
#!rm 'catboost_info/snapshot.bkp'
        model = CatBoostClassifier(
             iterations=100,
             save_snapshot=True,
             snapshot_file='snapshot.bkp',
            snapshot interval=1
        ) and the contract of \mathcal{L}model.fit(train pool, eval set=validation pool, verbose
In []:
```
#### Saving the model

```
model = CatBoostClassifier(iterations=10)
       model.fit(train pool, eval set=validation pool, verbose
       model.save_model('catboost_model.bin')
       model.save_model('catboost_model.json', format='json')
In []:
```

```
In []:
```

```
model.load_model('catboost_model.bin')
print(model.get_params())
print(model.learning_rate_)
```
#### Hyperparameter tunning

```
tunned model = CatBoostClassifier(
            iterations=1000,
            learning_rate=0.03,
            depth=6,
            l2_leaf_reg=3,
            random_strength=1,
            bagging_temperature=1
        ) and the contract of \mathcal{L}tunned_model.fit(
            X_train, y_train,
            cat_features=cat_features,
            verbose=False,
            eval_set=(X_validation, y_validation),
            plot=True
        );
In []:
```
# Speeding up the training

```
fast_model = CatBoostClassifier(
                    boosting_type='Plain',
                    rsm=0.5,
                    one_hot_max_size=50,
                   leaf_estimation_iterations=1,
                   max_ctr_complexity=1,
                   iterations=100,
                    learning_rate=0.3,
                   bootstrap_type='Bernoulli',
                    subsample=0.5
             ) and the set of \overline{a} and \overline{b} and \overline{a} and \overline{a} and \overline{a} and \overline{a} and \overline{a} and \overline{a} and \overline{a} and \overline{a} and \overline{a} and \overline{a} and \overline{a} and \overline{a} and \overline{a} and \overline{a} 
            fast_model.fit(
                   X_train, y_train,
                  cat features=cat features,
                   verbose=False,
                   eval_set=(X_validation, y_validation),
                   plot=True
             );
In []:
```
# Reducing model size

```
small_model = CatBoostClassifier(
                     learning_rate=0.03,
                     iterations=500,
                     model_size_reg=50,
                     max_ctr_complexity=1,
                     ctr_leaf_count_limit=100
              ) and the set of \overline{a} and \overline{b} and \overline{a} and \overline{a} and \overline{a} and \overline{a} and \overline{a} and \overline{a} and \overline{a} and \overline{a} and \overline{a} and \overline{a} and \overline{a} and \overline{a} and \overline{a} and \overline{a} 
              small_model.fit(
                     X_train, y_train,
                     cat_features=cat_features,
                     verbose=False,
                     eval_set=(X_validation, y_validation),
                     plot=True
              );
In []:
```